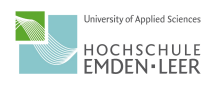

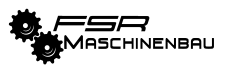

# **Online Sitzungen (Tooling und Erfahrungen)**

Workshopleitung: Sylvia Hegemann Hauptprotokollant: Laura Handl

#### Anwesend:

- 7. TU Braunschweig: Marcel Gäding
- 12. TU Darmstadt: Leonardo Gutierrez
- 14. TU Dresden: Blanca Roßberg
- 16. HS Emden/Leer: Leonie Fluhrer, Sylvia Hegemann, Sven Ziegahn
- 17. FAU Erlangen CBI: Laura Handl
- 24. Karlsruhe Institute of Technology: Frederik Heberle, Johannes Dürr
- 27. TU Kaiserslautern: Leonard Neuhaus
- 38. Uni Stuttgart MACH: Florian Hog

#### **Wie wird zu den Sitzungen eingeladen?**

Unter anderem wird per Mail zu den Sitzungen eingeladen (in diesen werden das letzte Protokoll und die aktuelle Tagesordnung mit versand).

Andere Universitäten und Hochschulen nutzen ebenfalls Telegram als inoffiziellen Kanal.

Des Weiteren wird auch Discord verwendet um Reminder zu verschicken. - sehr strukturiert, wenn bis zu bestimmtem Zeitpunkt nicht eingeladen ist wird die Sitzung als ünter Dringlichkeit eingeladen"vermerkt; inoffiziell über Telegram

#### **Wie viele Mitglieder haben die FS; gewählt/nicht gewählt?**

- 10 gewählte, manchmal Gast
- keine gewählten Mitglieder, grob 20-30 Leute die teilnehmen in wechselnder Besetzung

- Gewählte Mitglieder anwesend (ca. 18), + Gäste und Sitzung ist öffentlich sodass jeder vorbeischauen kann

#### **Welche Tools werden für die Sitzungen genutzt?**

- häufig genannt: Big Blue Button
- Discord + Pad für Protokoll, anfangs Zoom
- Discord (Fachschaftler als Admin aber Studis haben Zugang)
- Jitsi; StuPa verbietet Zoom und ähnliches
- WebEx, manchmal Jitsi
- manche protokollieren in Word und lassen andere FS-Mitglieder gegenlesen

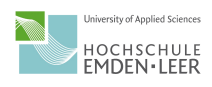

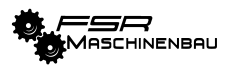

#### **Sitzungsablauf:**

- Kameras bei den meisten an, freiwillig; Mikros meist gemutet, keine Meldungen sondern Gespräch
- Kameras an, Mikros mute, Redeliste wie bei offline Sitzungen;
- Kameras meist an, über Jitsi gibts ein Handhebe-Tool, das geht dann der Reihe nach ohne Dazwischenreden
- Kamera aus Stabilitätsgründen aus, außer wenn Gäste da sind; bei BBB gibts kein Meldetool, deswegen Redeliste in Chat geführt; Stimmungsbild wird über Chat mit +/++/+++ erhoben
- Live-Abstimmung fürs Stimmungsbild über ILIAS (Stuttgart, Mach); Rednerliste anfangs durch Chat, jetzt Handzeichen
- BBB hat eine Umfragefunktion, die für ein Stimmungsbild genutzt wird
- in Discord haben sie einen Chat für Wortmeldungen eingeführt in dem die Redeliste geführt wird, wird durch eine Reaktion abgehakt
- am KIT Discord-Bot der für Abstimmungen oder die Rednerliste angeschrieben werden kann

### **nach der Sitzung?**

- bleiben danach auf Discord zum Spielen/Quatschen/Trinken
- nach der Sitzung Wechsel auf Discord zum entspannten Quatschen
- gehen direkt alle nach der Sitzung außer es gibt noch etwas zu klären

## **Ideen für nach der Sitzung:**

- Spiele/BeerPong Turnier
- Fachschaftscouch als Idee fürs Anwerben neuer gewählter Vertreter

## **Protokollführung:**

- wenn keiner freiwillig schreibt macht es eine in der Satzung festgelegte Person (2. Vorsitzende); Gegenlesen durch 1. Vorsitz
- wird in Cloud geladen, nicht gegengecheckt sondern eher zum Nachlesen
- Protokoll in Pad, Archiviert in Word in Uni-Cloud
- Protokoll von einer Person, wird später auf Webseite hochgeladen
- nach Sitzung wird Protokoll über Fachschafts-Verteiler geschickt und danach archiviert